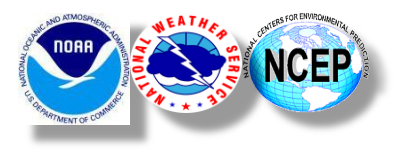

#### 96th American Meteorological Society Annual Meeting

14th Conference on Artificial and Computational Intelligence and its Applications to the Environmental Sciences

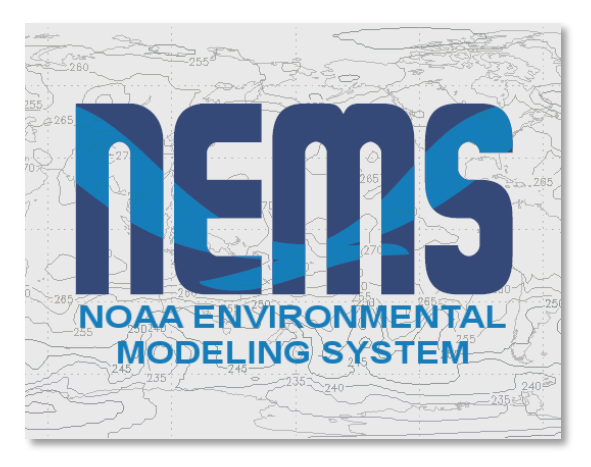

*Eugene Mirvis, IMSG @ EMC/NCEP/NWS/NOAA Mark Iredell, EMC/NCEP/NWS/NOAA*

## **Restructuring of the NEMS Framework: to Adapt Requirements for Independent Models Development**

10–14 January, 2016 New Orleans, LA , Ernest N. Morial Convention Center

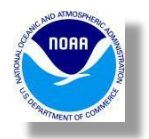

# Background

 NOAA Environmental Modeling System (NEMS) has been established as a framework for serving a number of operational multi-scale weather and climate prediction models based on

- *existent* NOAA Centers for Environmental Prediction (NCEP) *models*,
- a set of in-house developed *scientific and domain specific shared libraries*, tools and products, and
- taking advantage of employing the *Earth Science Modeling Framework (ESMF).*

 As with any framework design, the main requirements for NEMS reside in the field of the justified common code reuse and reasonable polymorphism in data type and operations. Therefore, NEMS designers initially considered a componentization of

- NEMS into the NEMS *super structure*,
- Shared *Post-processing component*,
- NEMSIO a scalable I/O communication component;
- Available common and model specific column of *atmospheric physics collection*,
- *Internal ensembles component*,
- Integrated several available models under development
- and a number of the placeholders.

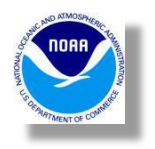

# Legacy of NEMS framework design

#### Original NEMS Workflow Design

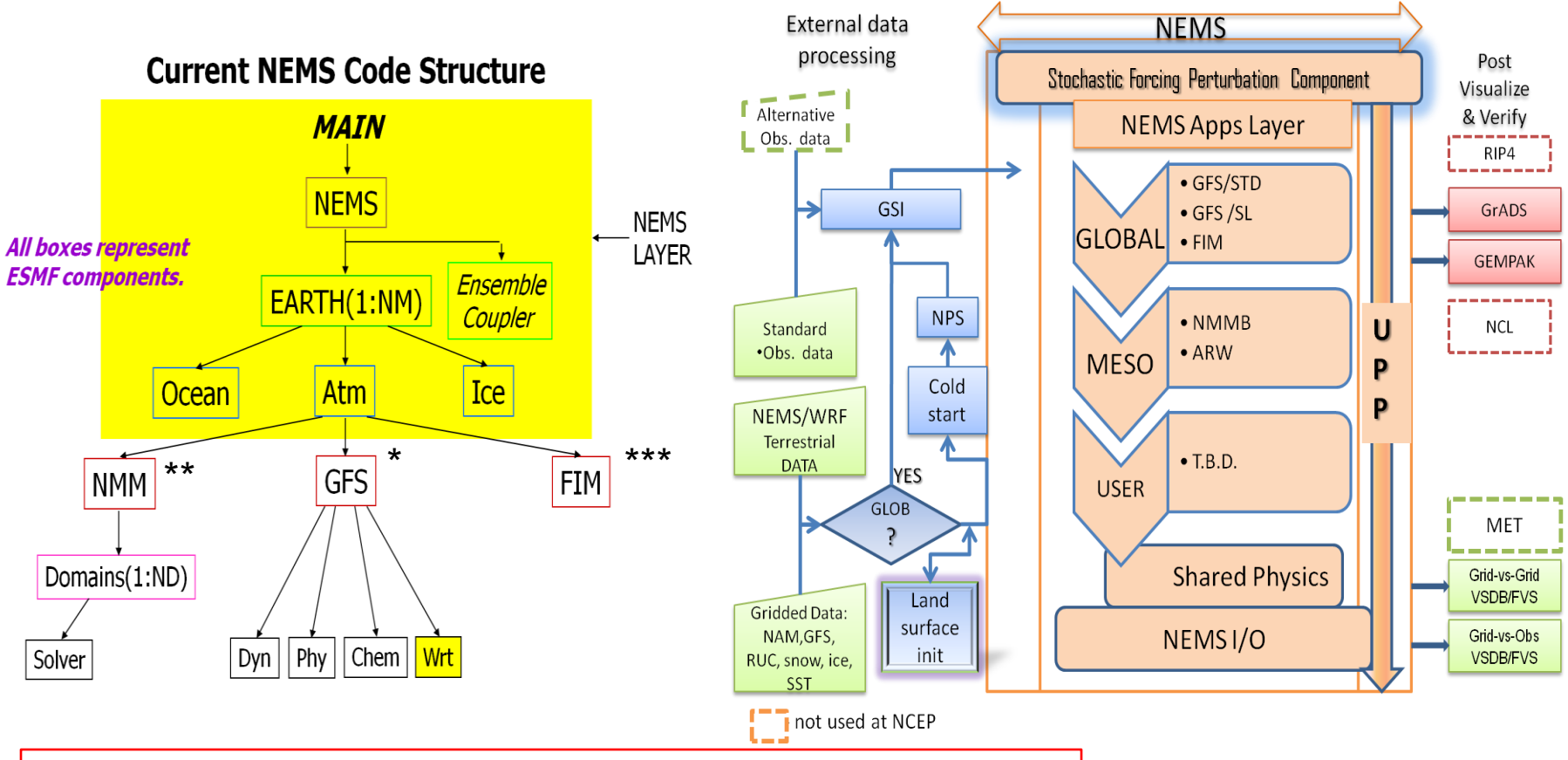

- \* Is under development in different from NEMS / EMC repository
- \*\* Will be separated and a subject of NGGPS dynamic core evaluation
- \*\*\* Has been always developed outside of EMC site. FIM is a Subject of \*\* as well

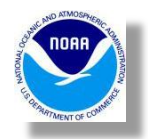

## Pros, Cons and New Requirements

- Down the road, during multi-year intensive NEMS and NEMS-based models' development and integration of several *more internal and external models, new requirements have been drawn.*
- Periodic review of NEMS design pros and cons have been addressed to *question sufficiency of the initial NEMS design* & internal models code location;
- Extensive experience in NEMS development required verification of any trunk commits with a growing regression testing suite that *request running not only specific model tests but all others models as well*;
- Current NEMS *software structure code dependences lead to a necessity to rebuild "not-targeted-for-change" NEMS code components*.
- The latest active collaborative contribution to the NEMS of multi-agency *National Unified Operational Predication Capability (NUOPC)*, with capability to couple within NEMS greatest classes independently developed Earth Science models (such as Ice, Ocean etc.) *using similar mechanisms of model coupling*.

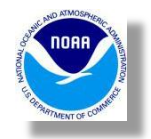

# **Motivations**

To improve NEMS and models development process:

Unnecessary extensive different model *development teams collaboration before every commits* to the repository;

Current needs *to checkout everything* under NEMS code;

External links *time gap between the trunks* of the models repositories;

Needs to *recompile models and a framework due-to "module" dependencies;* 

Constant growing number of the Regression Tests (RT) before each commit; *NGGPS requirements to unify physics library.*

Described efforts have been focused on NEMS restructuring solutions that can provide the *model specific teams with opportunities to conduct more independent development,* while taking full advantage of renovated NEMS's framework features reuse.

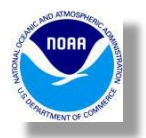

# Newer NEMS Coupling standard\*

NUOPC (National Unified Operational Prediction Capability)

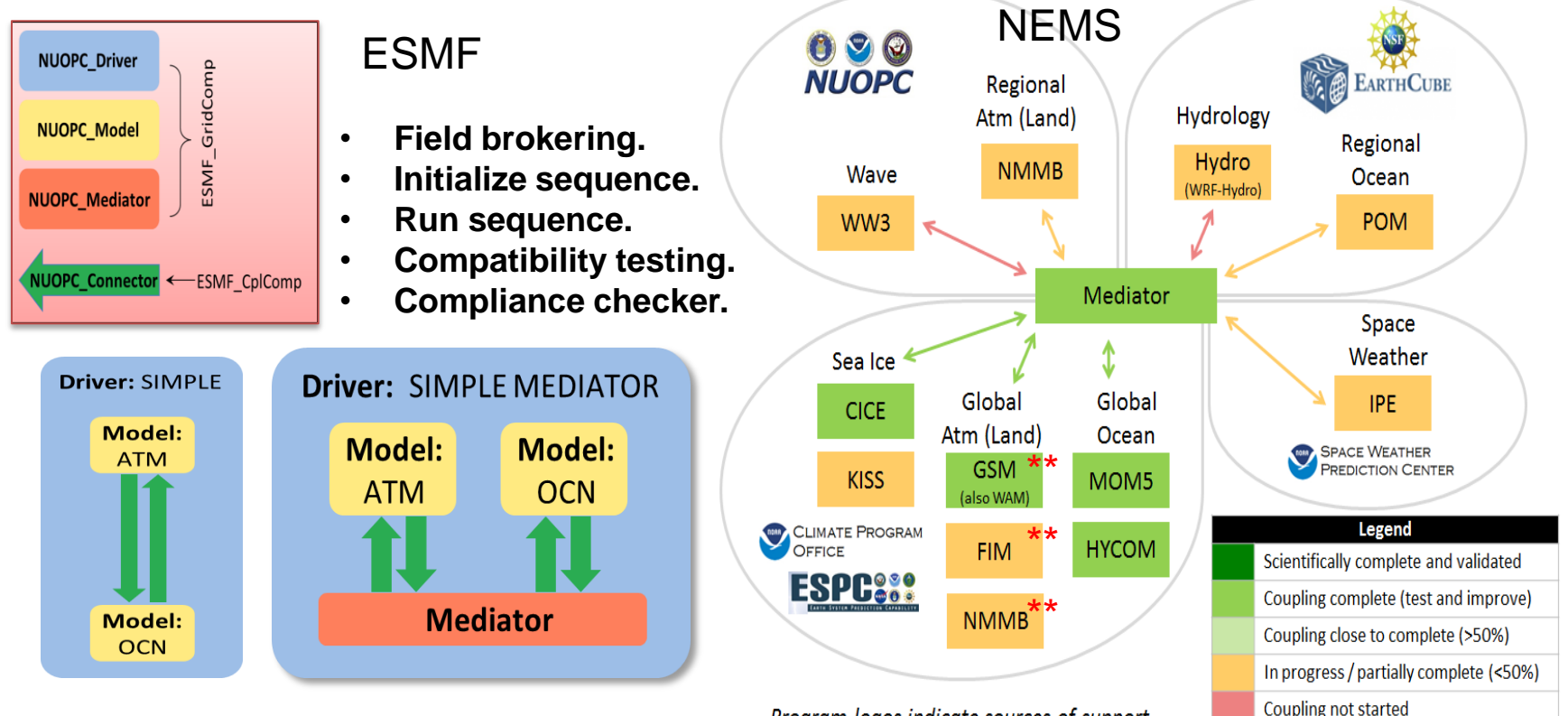

**Driver** - Provides a harness for Models, Mediators, and Cornectors, and the straing the sequence of support the application time loop.

**Model** - Typically implements a specific physical domain, e.g. atmosphere, ocean.

**Mediator** - Used for custom coupling code (flux calculations, averaging, etc.) between multiple Models.

**Connector** - Connects *pairs* of components, e.g. Model to/from Model, or Model to/from Mediator, and executes simple transforms (Regrid or Redist).

*\* Sources of the materials on the slide is a courtesy of NUOPC group \*\* Will be revised according to dynamic core selection and NGGPS budget*

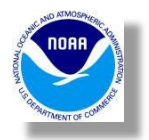

# EMC specifics:

#### All trunk revisions must be good: NEMS Std. Regression Tests **Purpose of Regression Tests: NEMS Regression Tests**

Regression testing attempts to uncover errors by partially retesting a modified program, and its intent is to provide an assurance that no additional errors were introduced into the model.

We test:

- 1) Bit-identical result reproducibility
- 2) Different domain decomposition
- 3) Threading
- 4) Different physics options
- 5) Timing
- 6) Different compilations option success and many more...

No test forecast verification (scores and skills). The NEMS regression test suite is separated into two sets, FULL and STANDARD. It takes about 1.5 hours to finish and consists of **7 NMM-B tests**, **4 GSM tests**, 2 WAM tests, and 1 GOCART test. The FULL set is run from a cron once a week about **7 hours** to finish and has **44 tests and 2** different compilations (ESMF ver. with and without POST).

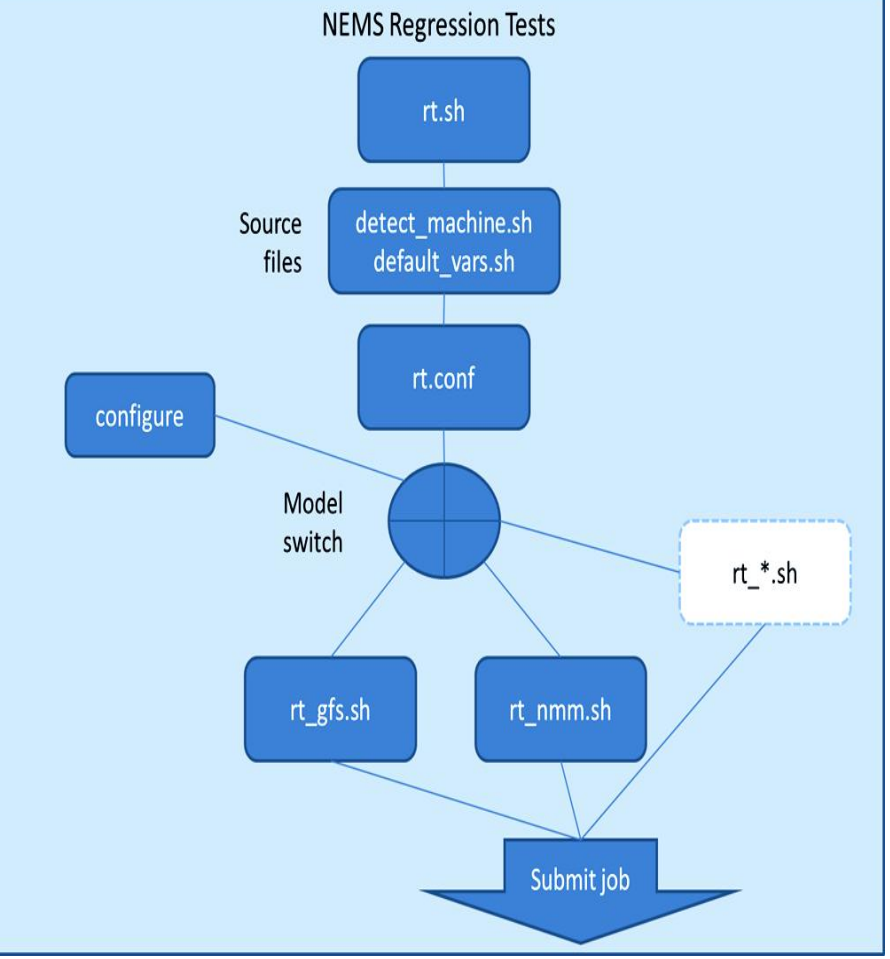

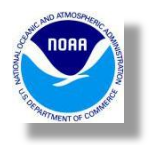

## **Objectives NEMS Framework restructuring**

Change the file and build structures of NEMS in order:

- To be able *to isolate the common* components/parts of the models into "NEMS" library (**libnems.a)** and to build it and develop separate project, independently from the model's development, as a framework;
- To isolate *GSM/NEMS models into separate projects* and be able to develop without needs to recompile other models or **libnems.a;**
- To be able to develop each model and build its library like (**libgsm.a, libnmm.a, libmom5.a etc.**) based on the pre-installed tagged libraries of NEMS and other models, include files and the headers.
- To keep current capabilities to create **NEMS.x** for several models, invoking such as GSM & NMM, for instance.
- To separate physics library **libphys.a** from NEMS as a unified project
- Recompiling **libnems.a** should not lead to recompile a Model

## Formal Typical Occurrences In The Dependencies Analysis

```
./src/atmos/gsm/makefile:include ../../conf/configure.nems
./src/atmos/gsm/makefile: - -I../../chem/gocart/${ARCH}/include/GMAO_mpeu \
./src/atmos/gsm/makefile: -
I../../chem/gocart/${ARCH}/include/GEOSchem_GridComp
./src/atmos/gsm/makefile:MKDEPENDS = ../../../exe/mkDepends.pl
./src/atmos/gsm/phys/makefile:include ../../../conf/configure.nems
./src/atmos/gsm/phys/makefile:UTILINCS = -I../../share -I../libutil -I../../phys $(GOCARTINCS)
./src/atmos/gsm/phys/makefile: - -I../../../chem/gocart/${ARCH}/include/GMAO_mpeu
\backslash../../conf/make.rules
./src/atmos/post/makefile:include ../../conf/configure.nems
./src/atmos/post/makefile:UTILINCSPOST = -I../share -I../nmm/ -I../io $(POST_INC)
./src/atmos/post/makefile:UTILINCSPOSTGFS = -I../share -I../io $(POST_INC)
./src/atmos/post/makefile:UTILINCSPOSTNMM = -I../share -I../nmm $(POST_INC)
./src/atmos/post/makefile:UTILINCSPOSTSTUB = -I../share
```
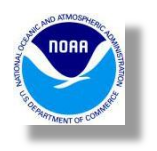

# **Moving to the pre- build libraries based NEMS**

## **structure**

### Current File Structure

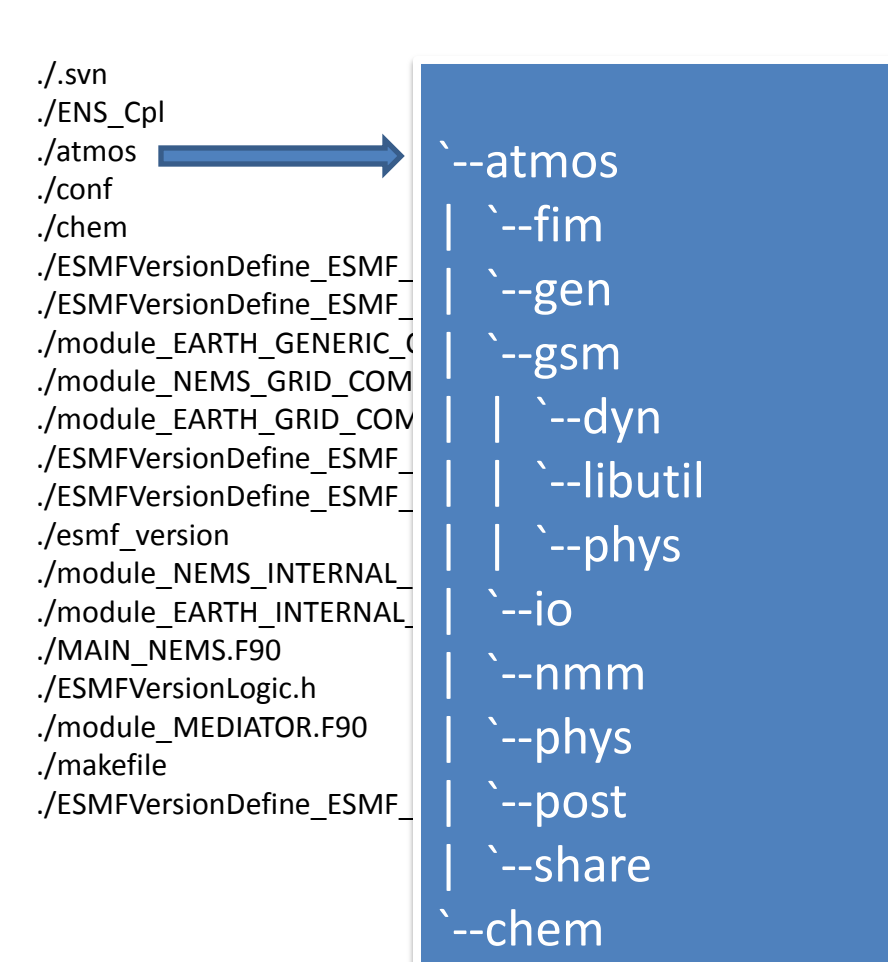

#### Prebuild lib structure outcome

./include ./include/ESMFVersionDefine\_ESMF\_3.h  $./include/E$ ./include/ES ./include/ES ./include/ES  $.$ /include/E $\cdot$  $./include/N$ ./include/m *.*/include/m | | `--Chem\_Base ./include/m | | `--GEOSchem\_GridComp ./include/N ./include/N  $.$ /include/A $^{\prime}$ ./mod  $./$ mod/shar ./mod/post  $./mod/ENS$ ./mod/mod ./mod/mod ./mod/mod ./mod/phys ./mod/io ./mod/chem ./mod/NEMS.mk `--include `--lib `--mod | `--chem | | `--GMAO\_mpeu --ENS Cpl  $\overline{\ }$  --io  $i$ --phys | `--post | `--share

./lib

- ./lib/libnems.a
- ./lib/libphys.a
- ./lib/libGOCART\_GridComp.a ./lib/libgfs.a

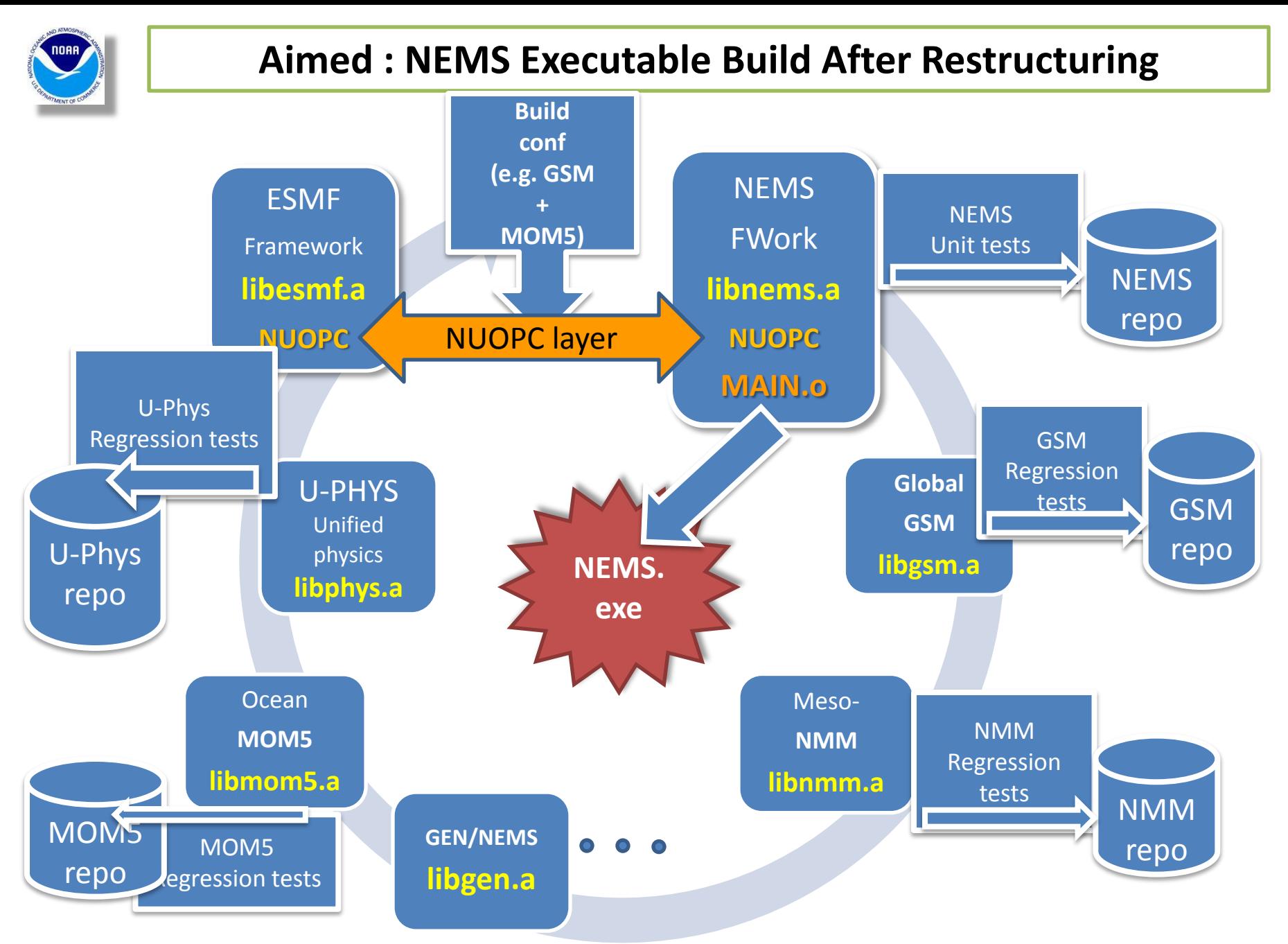

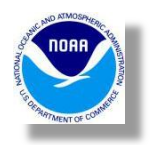

## **Dependencies Analysis, Changes & Restructured of NEMS directories/repositories**

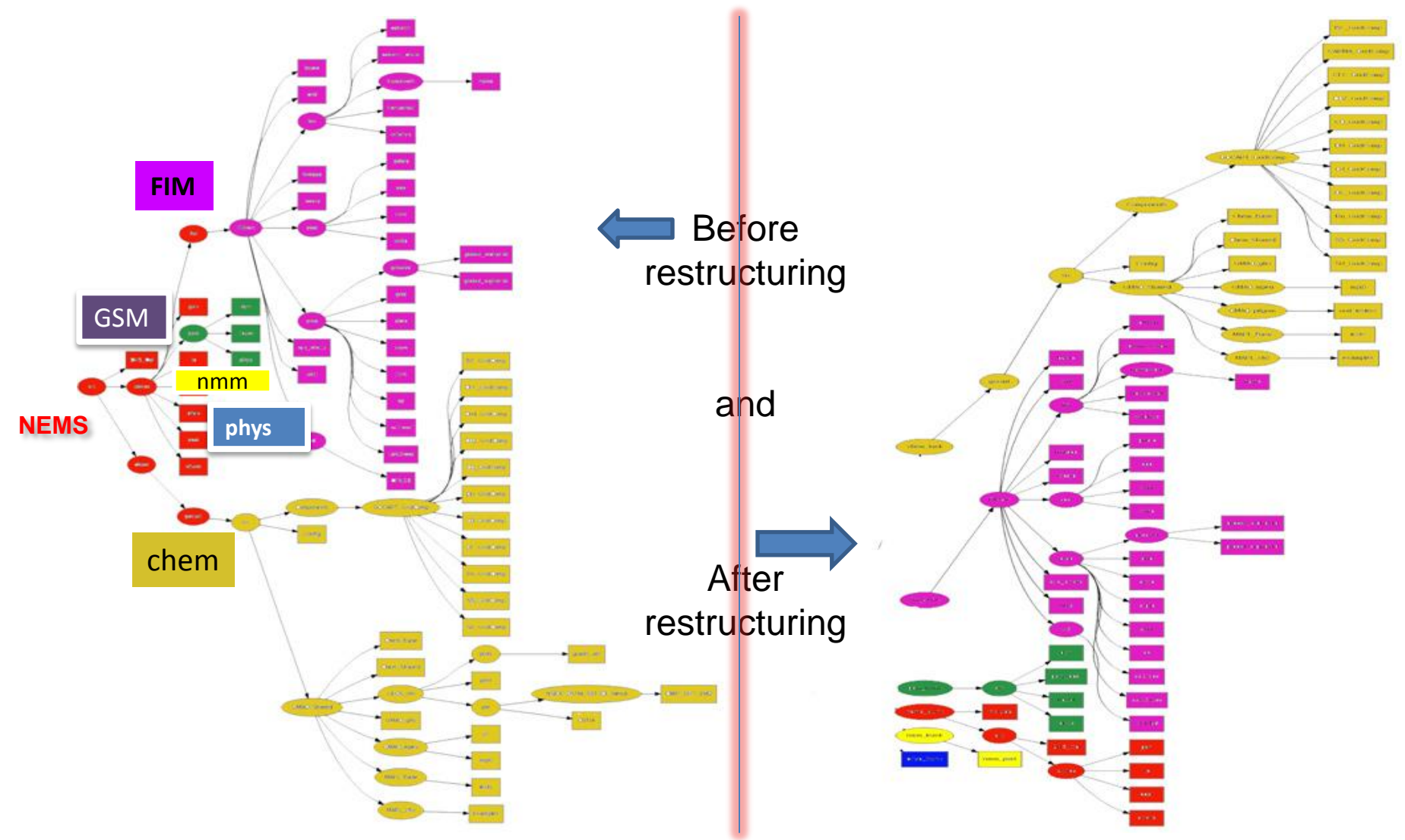

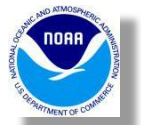

## **Objective: To Associate Environment & Apps Revision**

SYSTEM Changes: OS, Compilers, System Modules etc.

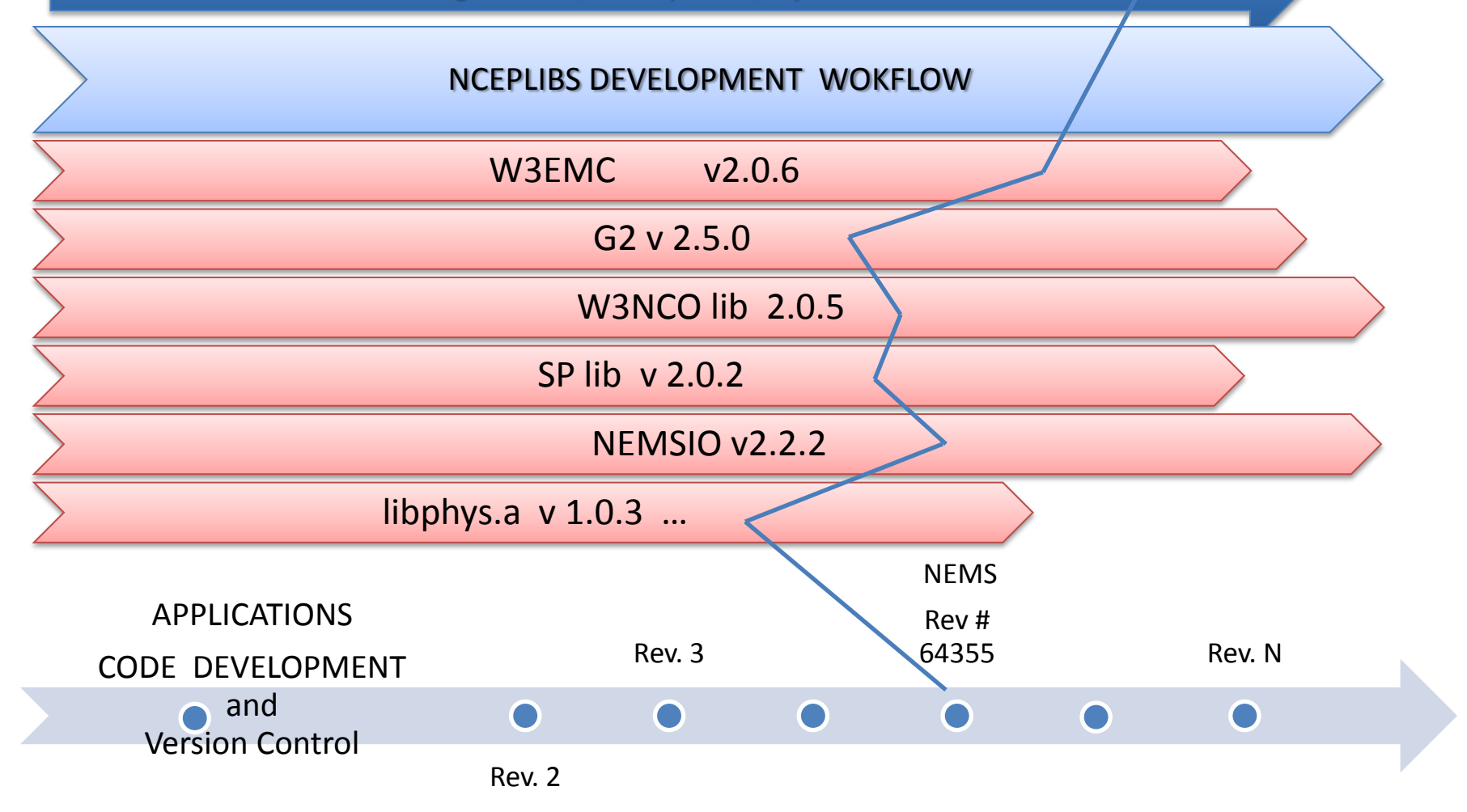

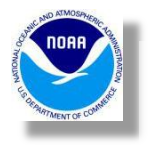

## NCEPLIBS builds & naming conventions.

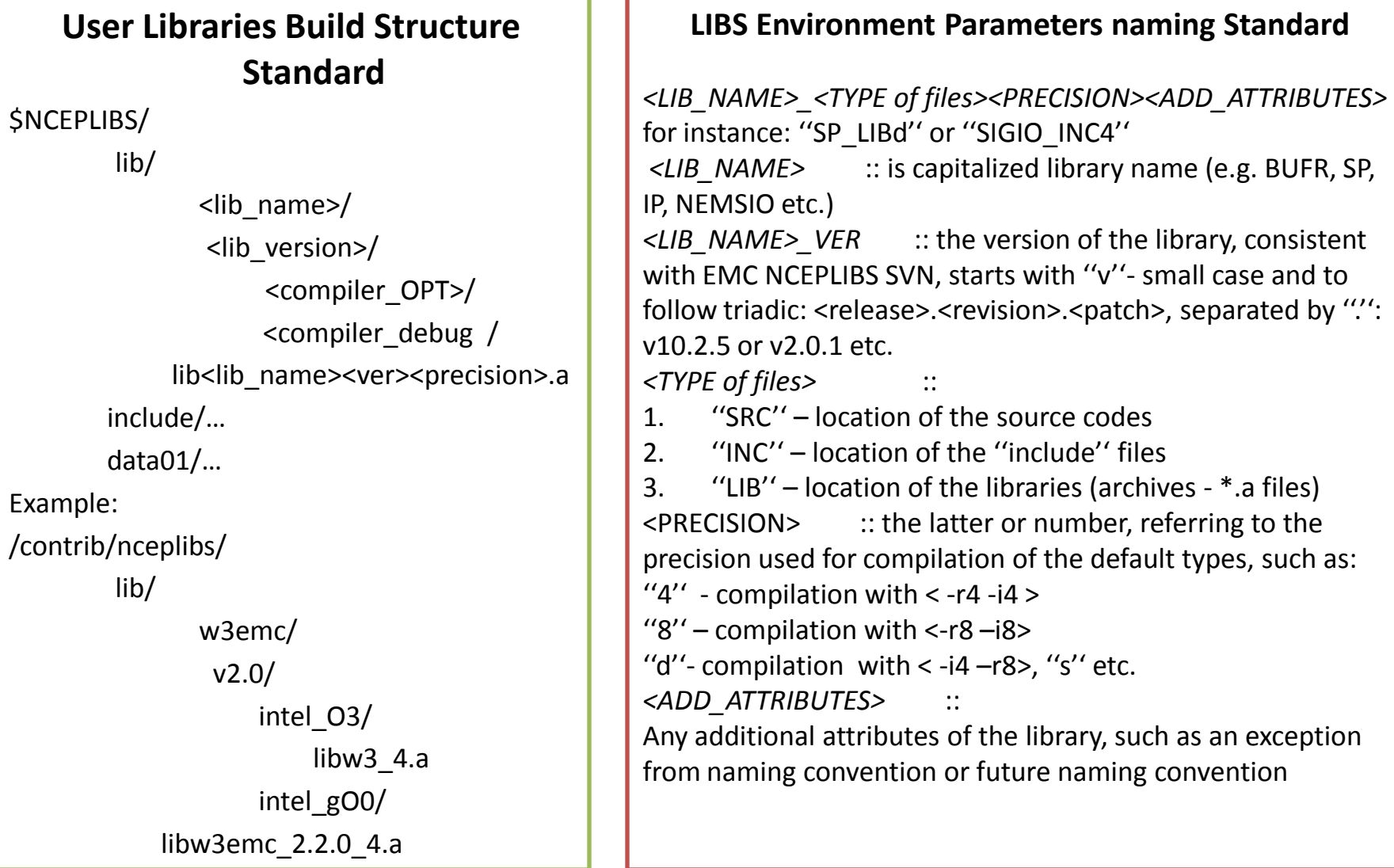

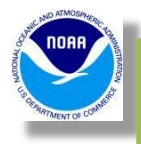

**Availability of the user & 3rd party libs and their Modulfiles**

\_> module load bacio crtm

 $\ge$  env

BACIO\_LIB4=/nwprod/lib/bacio/v2.0.1/libbacio\_v2.0.1\_4.a BACIO\_LIB8=/nwprod/lib/bacio/v2.0.1/libbacio\_v2.0.1\_8.a BACIO\_SRC=/nwprod/lib/bacio/v2.0.1/sorc BACIO VER=v2.0.1 CRTM\_INC=/nwprod/lib/crtm/v2.1.3/incmod/crtm\_v2.1.3 CRTM\_LIB=/nwprod/lib/crtm/v2.1.3/libcrtm\_v2.1.3.a CRTM\_SRC=/nwprod/lib/crtm/v2.1.3/src CRTM\_VER=v2.1.3

#### **Apps Dependent Part of the Apps Makefile**

 $EXTLIBS =$  \$(NEMSIO\_LIB) \$(BACIO\_LIB4) \$(W3NCO\_LIBd) \ \$(W3EMC\_LIBd) \$(SP\_LIBd) \$(NETCDF) \$(ESMF)

EXTLIBS POST =  $$(NEMSIO~LIB) $(POST~LIB) $(W3NCO~LIB) \}$  $$(W3EMC$  LIBd)  $$(XMLPARSE$  LIB)  $$(G2$  LIB4)  $$(G2TMPL$  LIB)  $\setminus$  \$(JASPER\_LIB) \$(PNG\_LIB) \$(Z\_LIB) \$(XMLPARSE\_LIB) \  $$$ (SIGIO 4)  $$$ (SFCIO 4)  $$$ (CRTM LIB) \ \$(ESMF\_LIB) \$(NETCDF\_LIB) \$(SYS\_LIB)

#### **NEMS\_v1.3.7 Modulefile**

(Auto- generated)

#%Module

## autogenerated via 'GetAppsEnv' ## module purge module load intel/15.1.133 module load impi/5.0.3.048 module load esmf/6.3.0rp1 module load netcdf/4.3.0 module load nemsio/v2.2.1 module load bacio/v2.0.1 module load w3nco/v2.0.6 module load w3emc/v2.0.5 module load sp/v2.0.2 module load xmlparse/v2.0.0 module load g2/v2.5.0 module load g2tmpl/v1.3.0 module load jasper/v1.900.1 module load png/v1.2.44 module load z/v1.2.6 module load sigio/v2.0.1 module load sfcio/v1.0.0 module load crtm/v2.1.3

## **Butterfly Tests of "Functional Equivalence"**

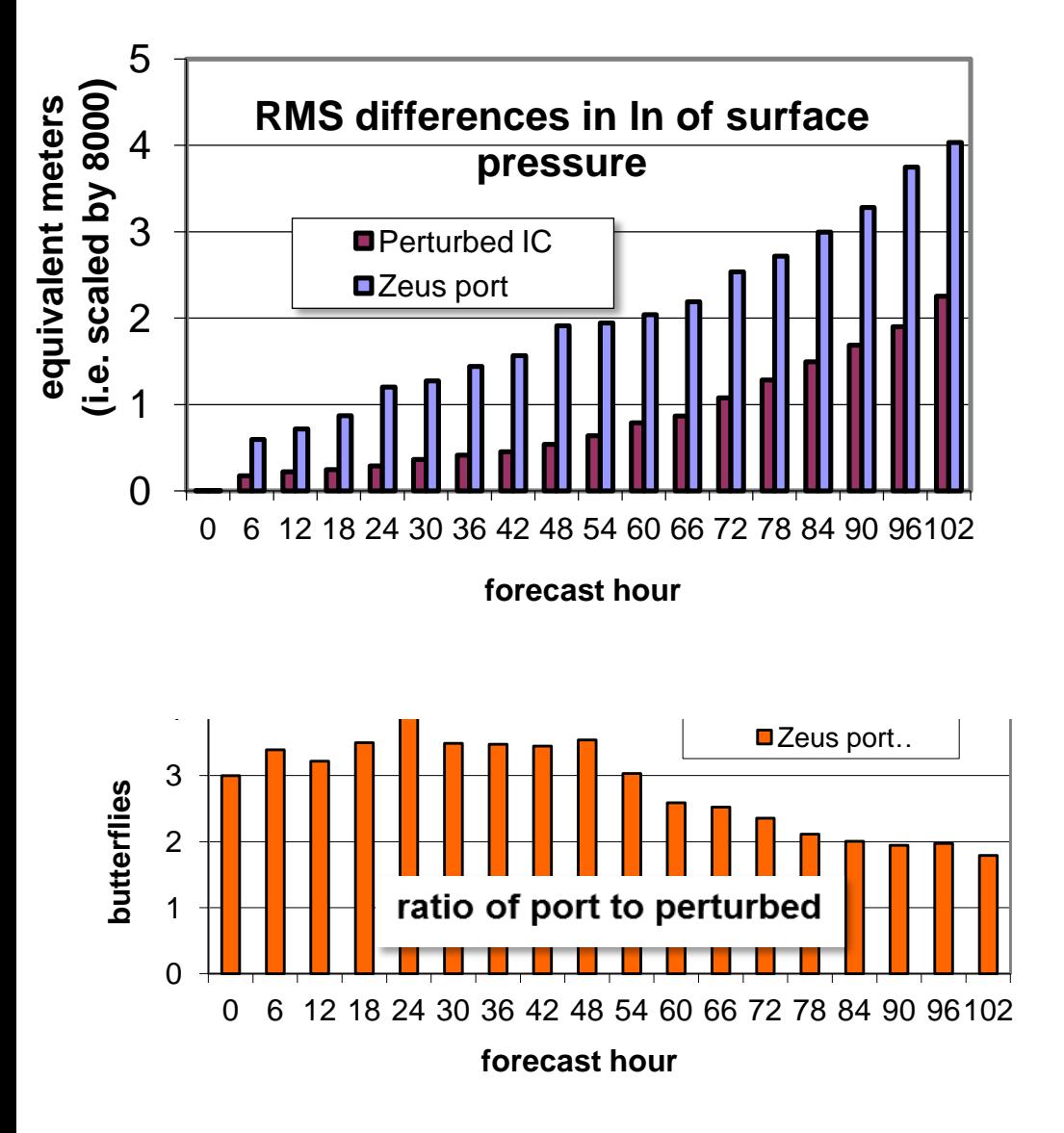

In this example, the perturbation is applied only to the initial surface pressure for the 2011-08-31-12z GFS

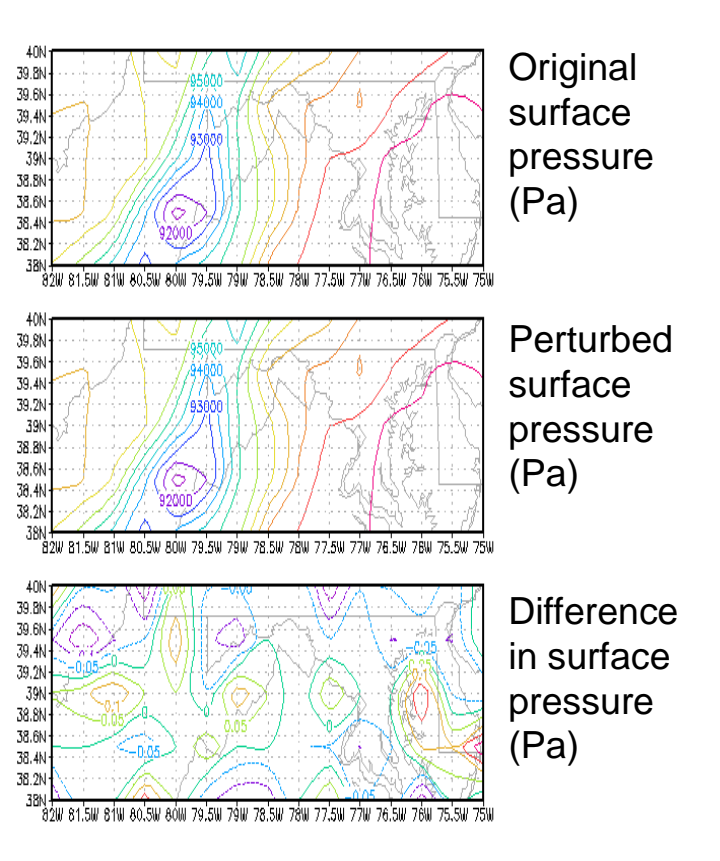

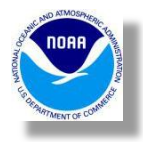

# Thank you!

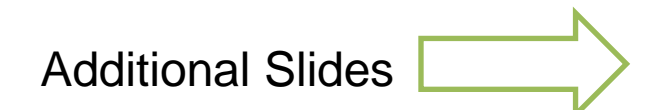

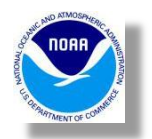

# Additional NEMS Restructuring Points

1. Anything (code, data, build scripts and makefiles) in "nems" should be independently develop (changed) from anything using nems, buid system, ESMF, ncep and  $3<sup>rd</sup>$  party libs

2. The result of the build (configuration) should be stored in the **NEMS installs** and used in components, based on it.

3. All models would be using only build NEMS, pre- build physics , chem

4. Common NEMS components can not be replicated in the "models" directories, however anything specific in configure have to have model prefix and NEMS should not be forced to adapt it, unless decided for other models.

5. Before building model, model developer will load NEMS.versioned environment module and run installation script "Install" which will use common var \$NEMSLIBS

6. Exe will be build on the model side. Also, exe can be build on the code running site, with all needed versioned libs pre-build

- 7. Repository projects ,would be addressed separately with no external links
- 8. After nems build all compiled in 1 libnems.a, except ../mod directory in vertical structure, needed to build Models
- 9. Build of the executable would depend from atm.configure

10. Each Nems build would have only 1 Esmf and Libs configuration. We need to decide how many to build and support.

- 11. In spite of the specifics all NEMS I/O should be still a part of "NEMS"
- 12. ENS\_Cpl is a part of NEMS
- 13. Post based on the use (where)

*E.Mirvis & M.Iredell: Restructuring of the NEMS Framework …* 1/14/2016 1814. Some common "share" is still allowed, like "machine" "constants" and some not resolved yet 1/14/2016<br>E.Mirvis & M.Iredell: Restructuring of the NEMS Framework ...

subroutine to perturb any field (mersenne twister is in w3lib)

```
subroutine pert6(n, f)
   use mersenne_twister
   implicit none
   integer,intent(in):: n
   real,intent(inout):: f(n)
   integer i
   real r
  do i=1,n r=random_gauss_f()
    f(i)=f(i)+r*abs(f(i)/1.e6) enddo
end subroutine
```
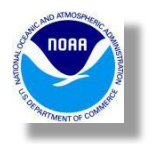

# EMC Functional Equivalence Criteria

 To develop a formal functional equivalence test so that a minor restructuring or porting of the code causing non-bit-identical butterfly differences can pass the regression tests.

- **Select key fields from the import state F<sup>i</sup>**
- **Run control run C of application on control environment Francontrol Fund**<br> **Property**
- 
- Select key fields from the export states  $C_i$  (control run) and  $P_i$  (perturbed run). a. may include a selection of output times
- Determine area weight  $w(x)$

• Compute the butterfly vector 
$$
I^{\mu} = \left[ \frac{w_1 P_1^2 - C_1^2}{w_1} \right]^{\frac{1}{2}}
$$

- Butterfly vector will have units of original export fields
- Now run control run but on different environment D
- Compute difference vector  $\lambda$ , like butterfly vector but using D instead of P.
- Compute dimensionless difference butterfly number vector  $\frac{d}{dx} = \frac{\delta_1}{\delta}$ ۰
- For a bit-identical requirement, must be zero
- For a functionally equivalent requirement,  $v_1$  must be largely less than 10

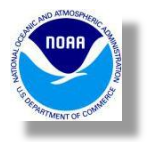

## module\_ATM\_GRID\_COMP.F90

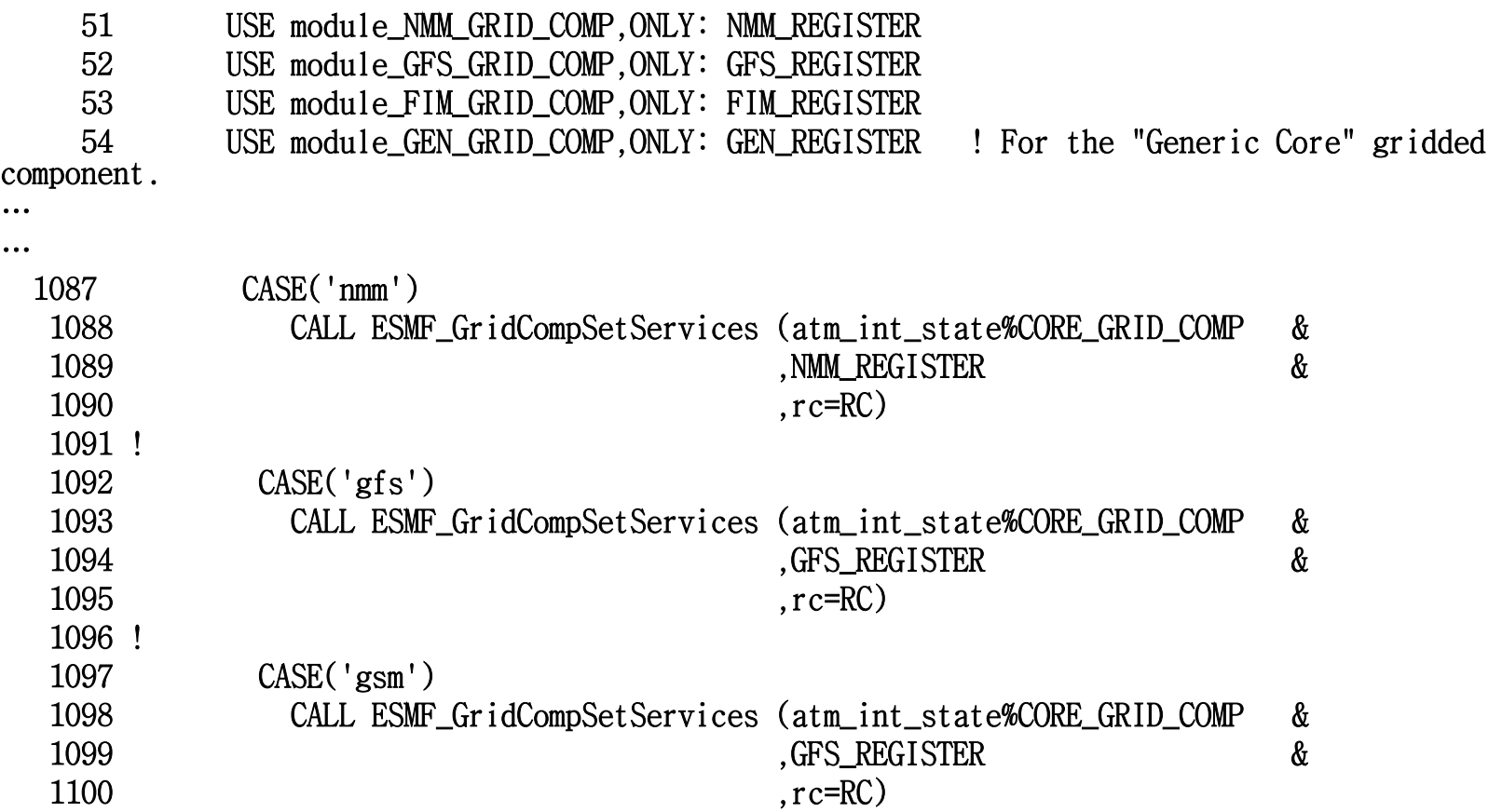

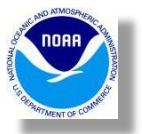

## Deployment Dependencies Reduction for GSM

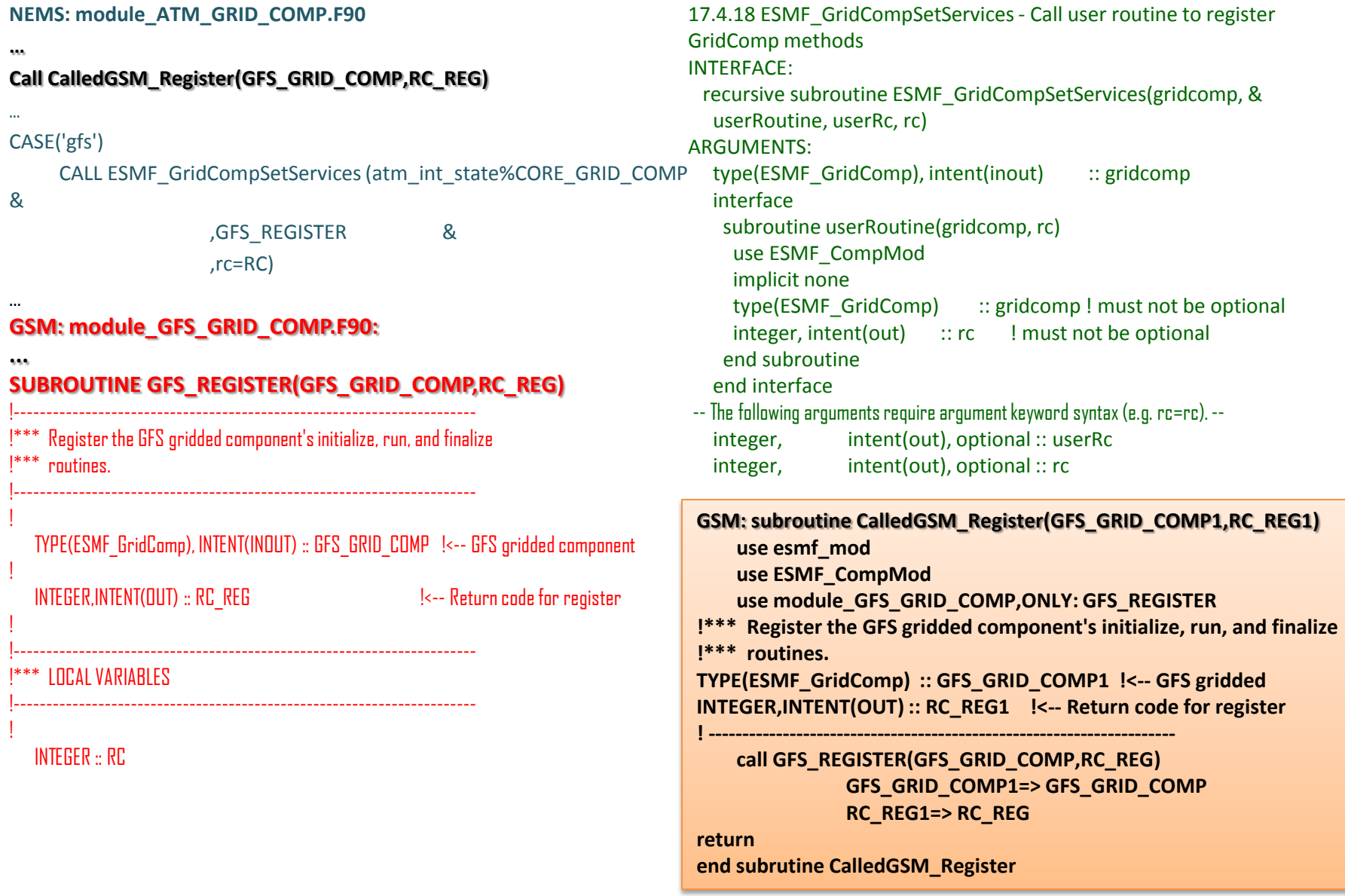

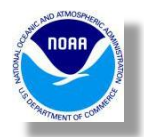

## NEMS<->GSM /io and /post

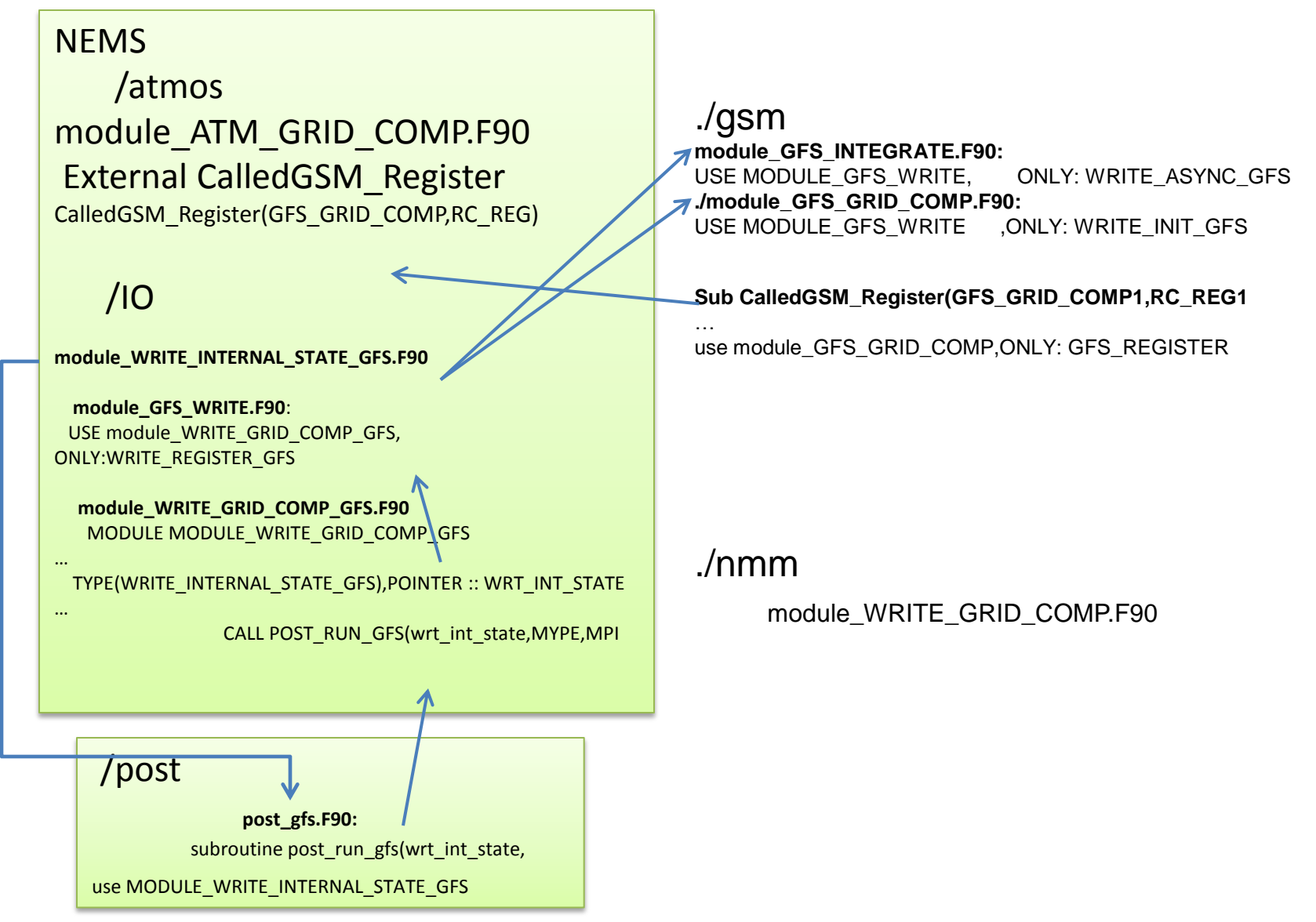

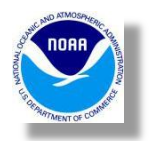

# NEMS<->NMM /io and /post

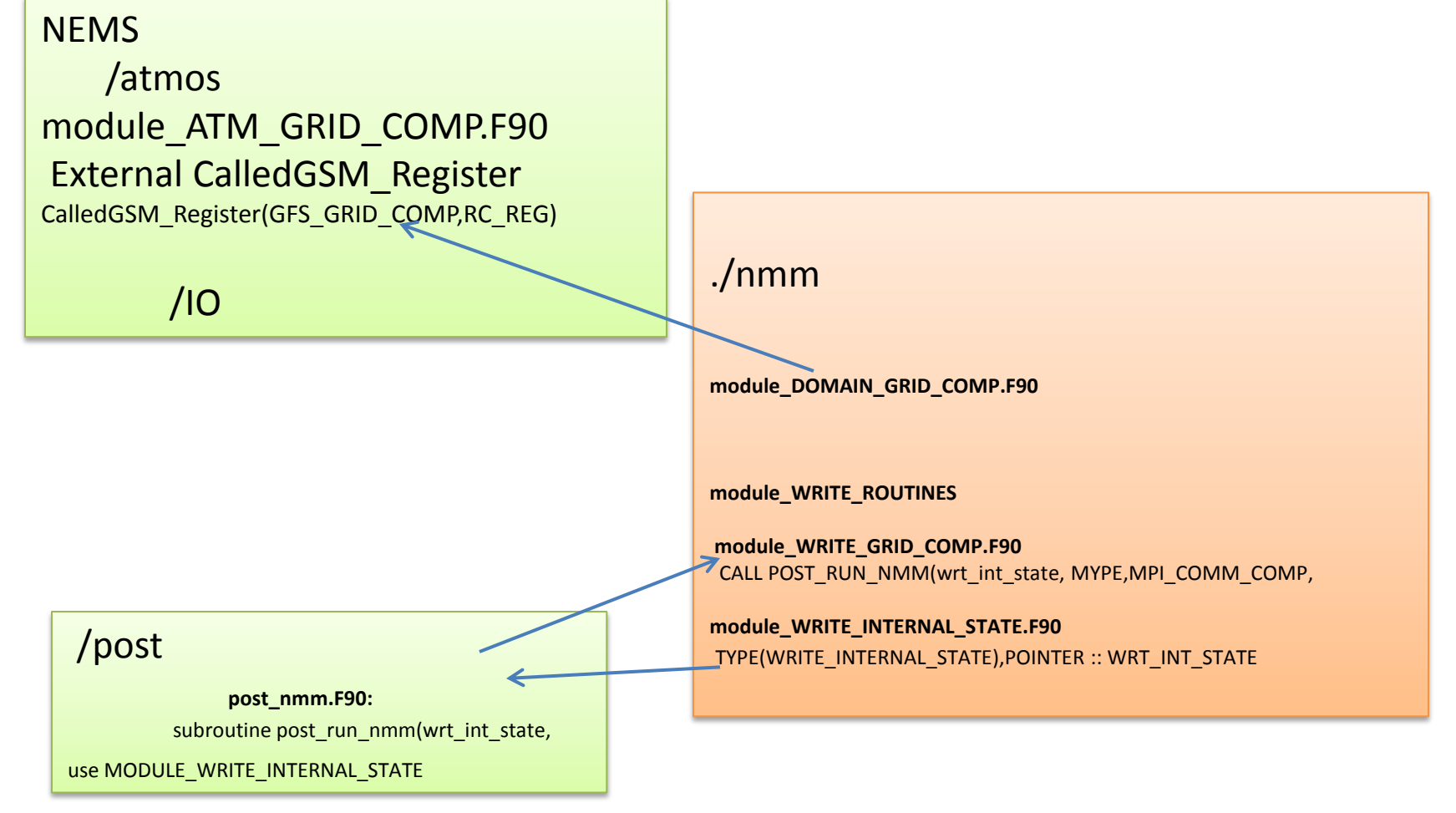